# ГОСУДАРСТВЕННОЕ БЮДЖЕТНОЕ ПРОФЕССИОНАЛЬНОЕ ОБРАЗОВАТЕЛЬНОЕ УЧРЕЖДЕНИЕ САМАРСКОЙ ОБЛАСТИ «ГУБЕРНСКИЙ КОЛЛЕДЖ Г. СЫЗРАНИ»

# УТВЕРЖДЕНО

Приказ ГБПОУ «ГК г. Сызрани» от «30» мая 2024 г. № 268

# РАБОЧАЯ ПРОГРАММА УЧЕБНОЙ ДИСЦИПЛИНЫ

ОП.09 Информационные технологии в профессиональной деятельности

общепрофессиональный цикл основной образовательной программы по профессии:

18.01.33 Лаборант по контролю качества сырья, реактивов, промежуточных продуктов, готовой продукции, отходов производства (по отраслям)

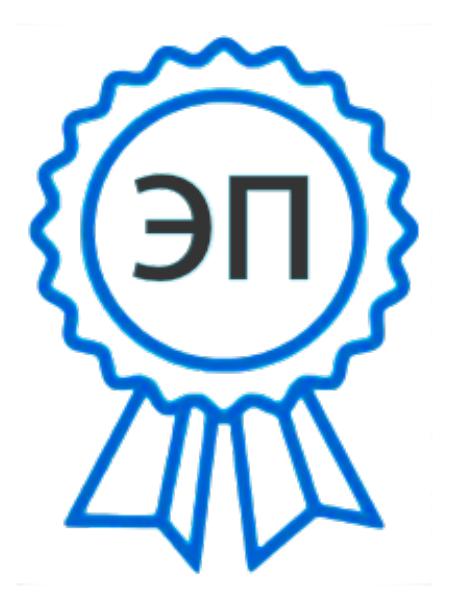

C=RU, OU=Директор, O="ГБПОУ ""ГК г. Сызрани""", CN=Павел Салугин, E=gk\_szr@samara.edu.ru 00 d6 44 d8 57 59 a0 6e 75 2024-06-25 14:07:25

Сызрань, 2024 г.

## РАССМОТРЕНА

Предметной (цикловой) комиссией Общепрофессиональный и профессиональный циклы «Переработка нефти и газа», «Оператор нефтепереработки», «Лаборант-эколог»

от «\_\_\_» \_\_\_\_\_\_\_\_\_\_20\_\_ г. протокол № \_\_\_

Составитель: Н.В. Семагина, преподаватель Информационные технологии в профессиональной деятельности ГБПОУ «ГК г. Сызрани»

Внутренняя экспертиза (техническая и содержательная): Л.Н. Барабанова, методист технического профиля ГБПОУ «ГК г. Сызрани»

Рабочая программа разработана в соответствии с требованиями к оформлению, установленными в ГБПОУ «ГК г. Сызрани».

Содержание программы реализуется в процессе освоения студентами основной образовательной программы по профессии 18.01.33 Лаборант по контролю качества сырья, реактивов, промежуточных продуктов, готовой продукции, отходов производства (по отраслям).

# СОДЕРЖАНИЕ

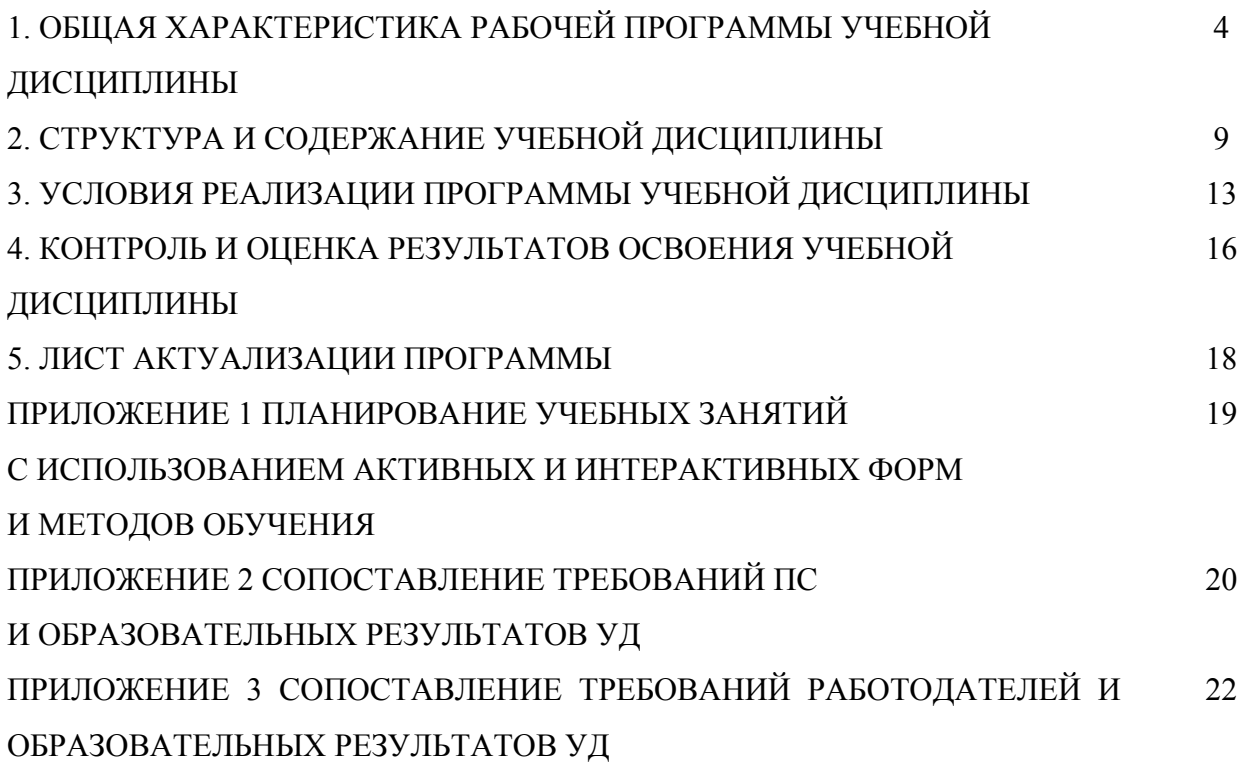

## 1. ОБЩАЯ ХАРАКТЕРИСТИКА РАБОЧЕЙ ПРОГРАММЫ УЧЕБНОЙ ДИСЦИПЛИНЫ

## Информационные технологии в профессиональной деятельности

### 1.1. Область применения программы

Рабочая программа учебной дисциплины (далее – УД) является частью основной образовательной программы подготовки квалифицированных рабочих, служащих ГБПОУ «ГК г. Сызрани» по профессии СПО *18.01.33 Лаборант по контролю качества сырья, реактивов, промежуточных продуктов, готовой продукции, отходов производства (по отраслям),* разработанной в соответствии с ФГОС.

Рабочая программа составляется для очной формы обучения.

# 1.2. Место дисциплины в структуре основной образовательной программы подготовки ква-

лифицированных рабочих и служащих: учебная дисциплина входит в технологический цикл 1.3. Цель и планируемые результаты освоения дисциплины

По результатам освоения дисциплины ОП.09 Информационные технологии в профессиональной деятельности у обучающихся должны быть сформированы образовательные результаты в соответствии с ФГОС СПО (ПООП\*):

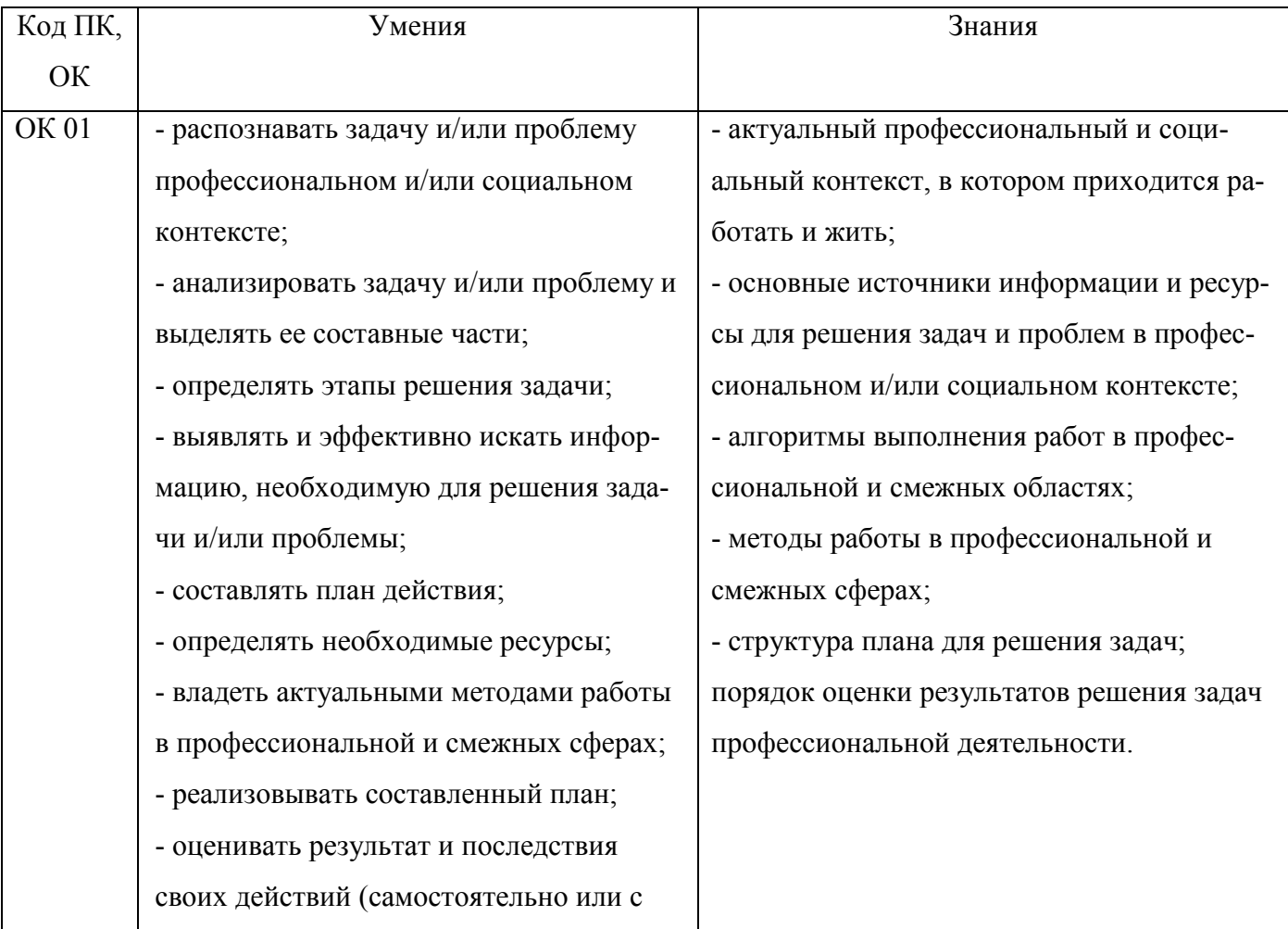

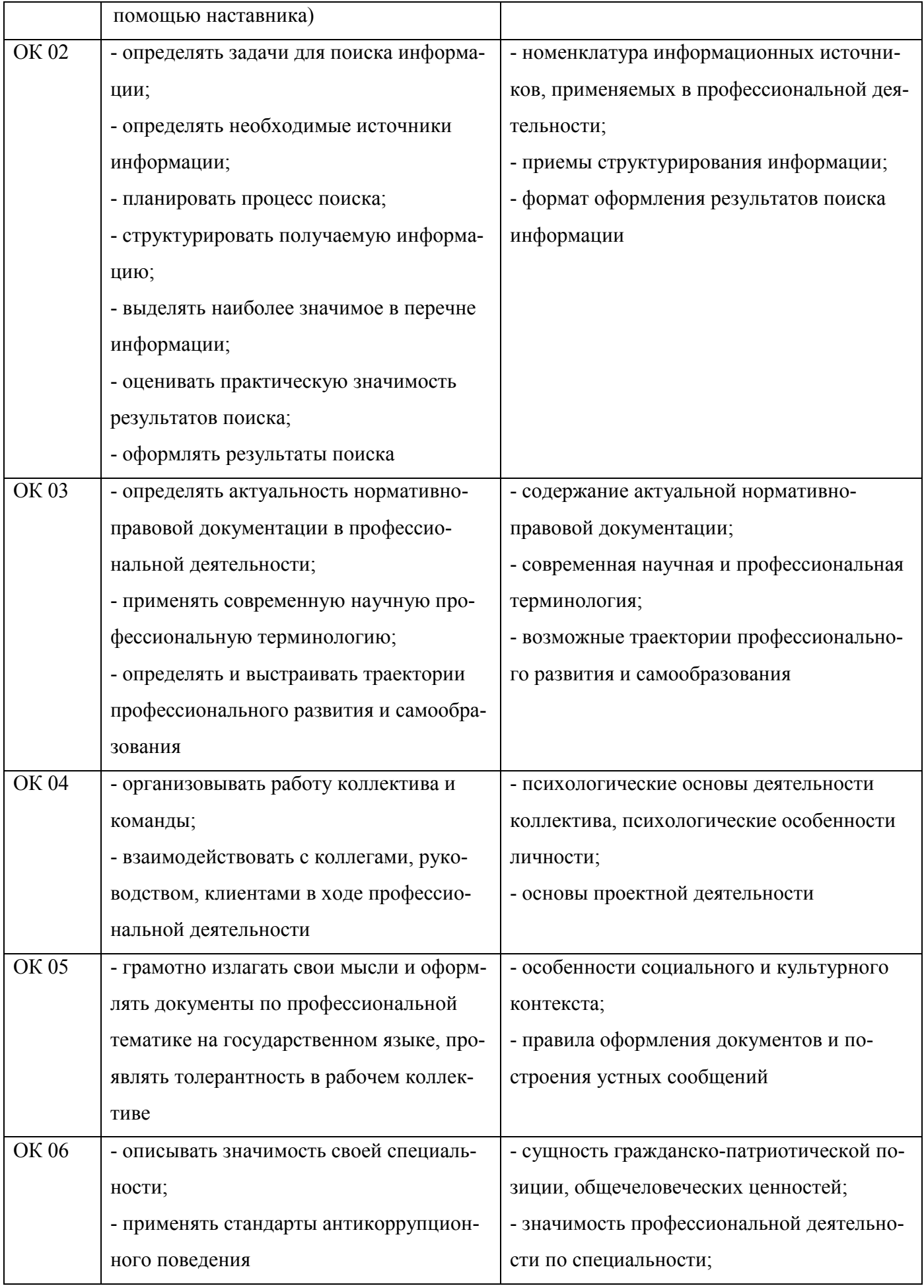

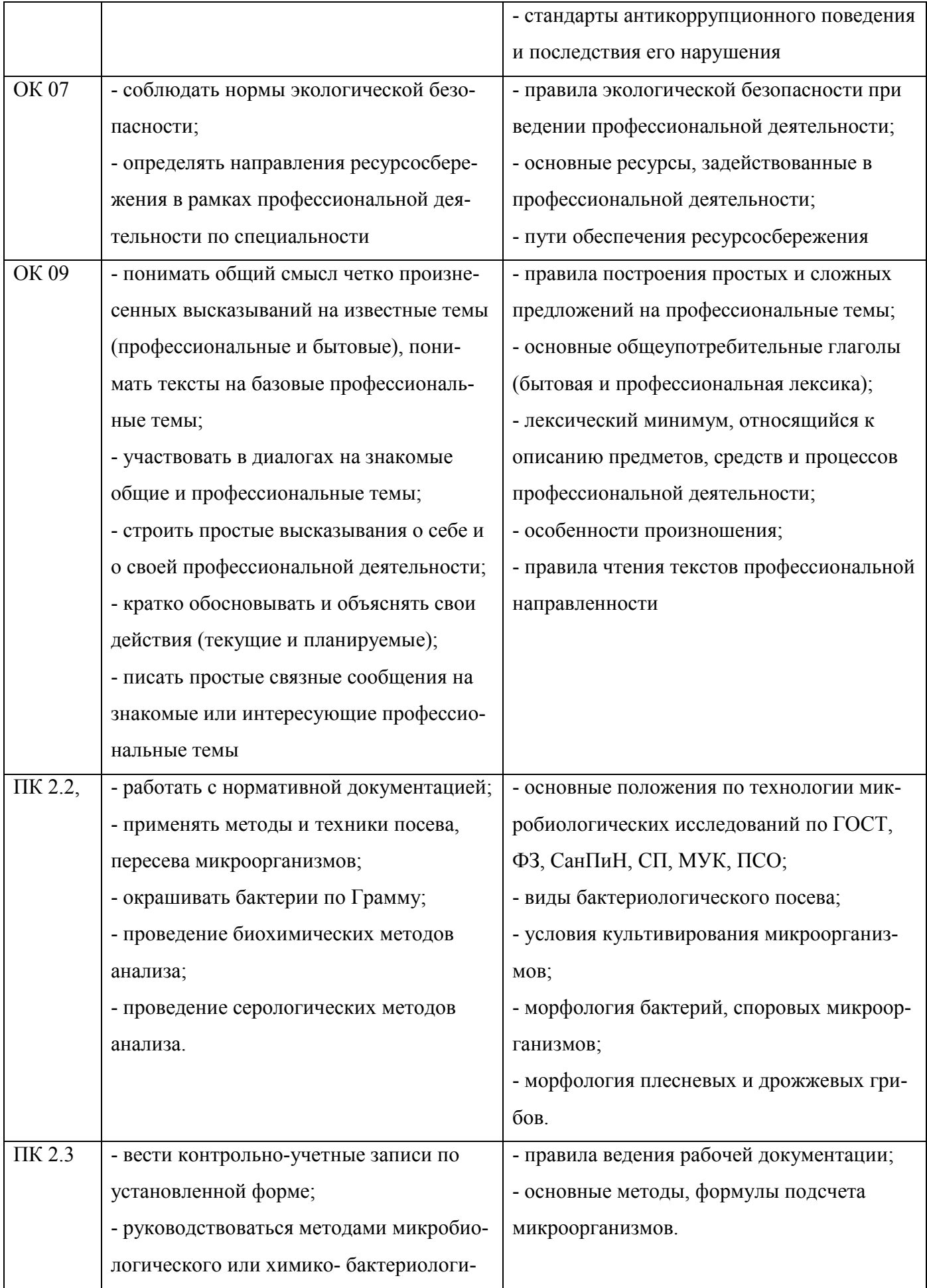

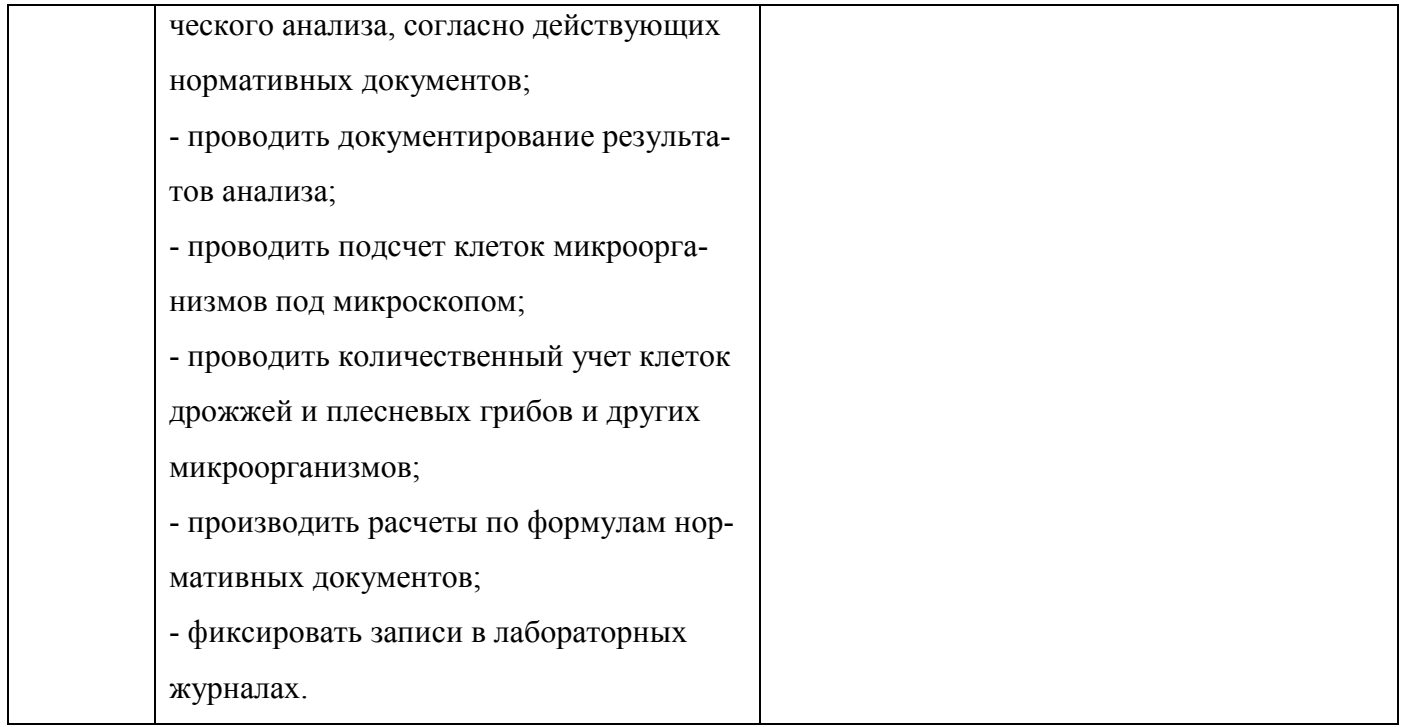

Содержание дисциплины должно быть ориентировано на подготовку студентов к освоению профессиональных модулей ППКРС по профессии *18.01.33 Лаборант по контролю качества сырья, реактивов, промежуточных продуктов, готовой продукции, отходов производства (по отраслям)* и овладению профессиональными компетенциями (ПК):

ПК 2.2 - Проводить оценку и контроль выполнения микробиологических и химико- бактериологических анализов;

ПК 2.3 - Проводить регистрацию, расчеты, оценку и документирование результатов.

В процессе освоения дисциплины у студентов должны формироваться общие компетенции  $(OK):$ 

ОК 01 - Выбирать способы решения задач профессиональной деятельности применительно к различным контекстам;

ОК 02 - Использовать современные средства поиска, анализа и интерпретации информации и информационные технологии для выполнения задач профессиональной деятельности;

ОК 03 - Планировать и реализовывать собственное профессиональное и личностное развитие, предпринимательскую деятельность в профессиональной сфере, использовать знания по финансовой грамотности в различных жизненных ситуациях;

ОК 04 - Эффективно взаимодействовать и работать в коллективе и команде;

ОК 05 - Осуществлять устную и письменную коммуникацию на государственном языке Российской Федерации с учетом особенностей социального и культурного контекста;

ОК 06 - Проявлять гражданско-патриотическую позицию, демонстрировать осознанное поведение на основе традиционных общечеловеческих ценностей, в том числе с учетом гармонизации межнациональных и межрелигиозных отношений, применять стандарты антикоррупционного поведения;

ОК 07 - Содействовать сохранению окружающей среды, ресурсосбережению, применять знания об изменении климата, принципы бережливого производства, эффективно действовать в чрезвычайных ситуациях;

ОК 09 - Пользоваться профессиональной документацией на государственном и иностранном языках.

Вариативная часть - не предусмотрено

#### 1.4. Количество часов на освоение программы учебной дисциплины:

Всего - 36 часов, в том числе:

- всего во взаимодействии с преподавателем - 36 часов, в том числе: теоретическое обучение - 14 часов,

лабораторные и практические занятия - 22 часа,

- самостоятельная работа - 0 часов.

# 2. СТРУКТУРА И СОДЕРЖАНИЕ УЧЕБНОЙ ДИСЦИПЛИНЫ

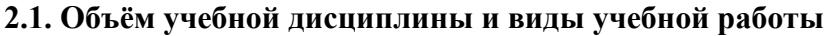

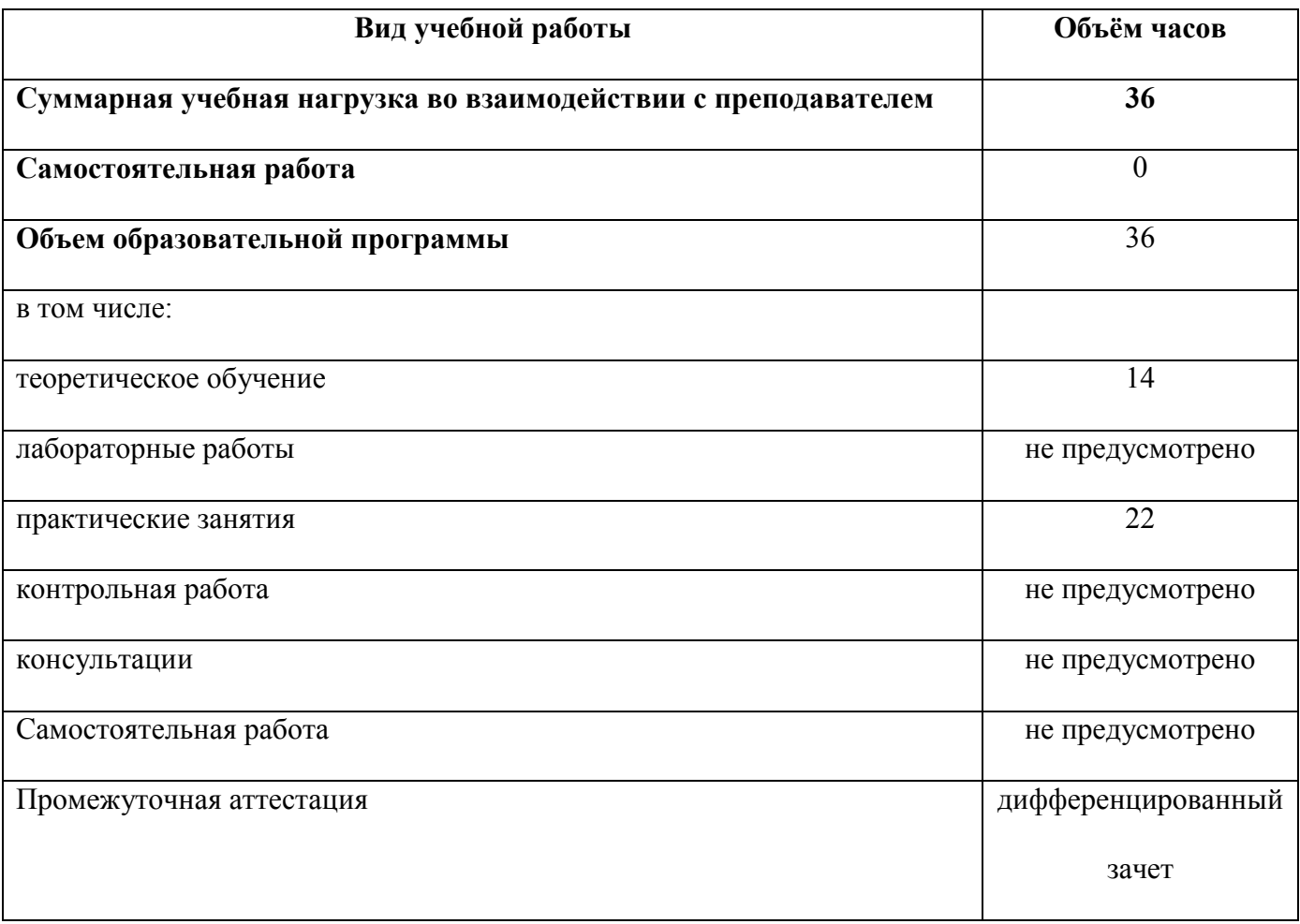

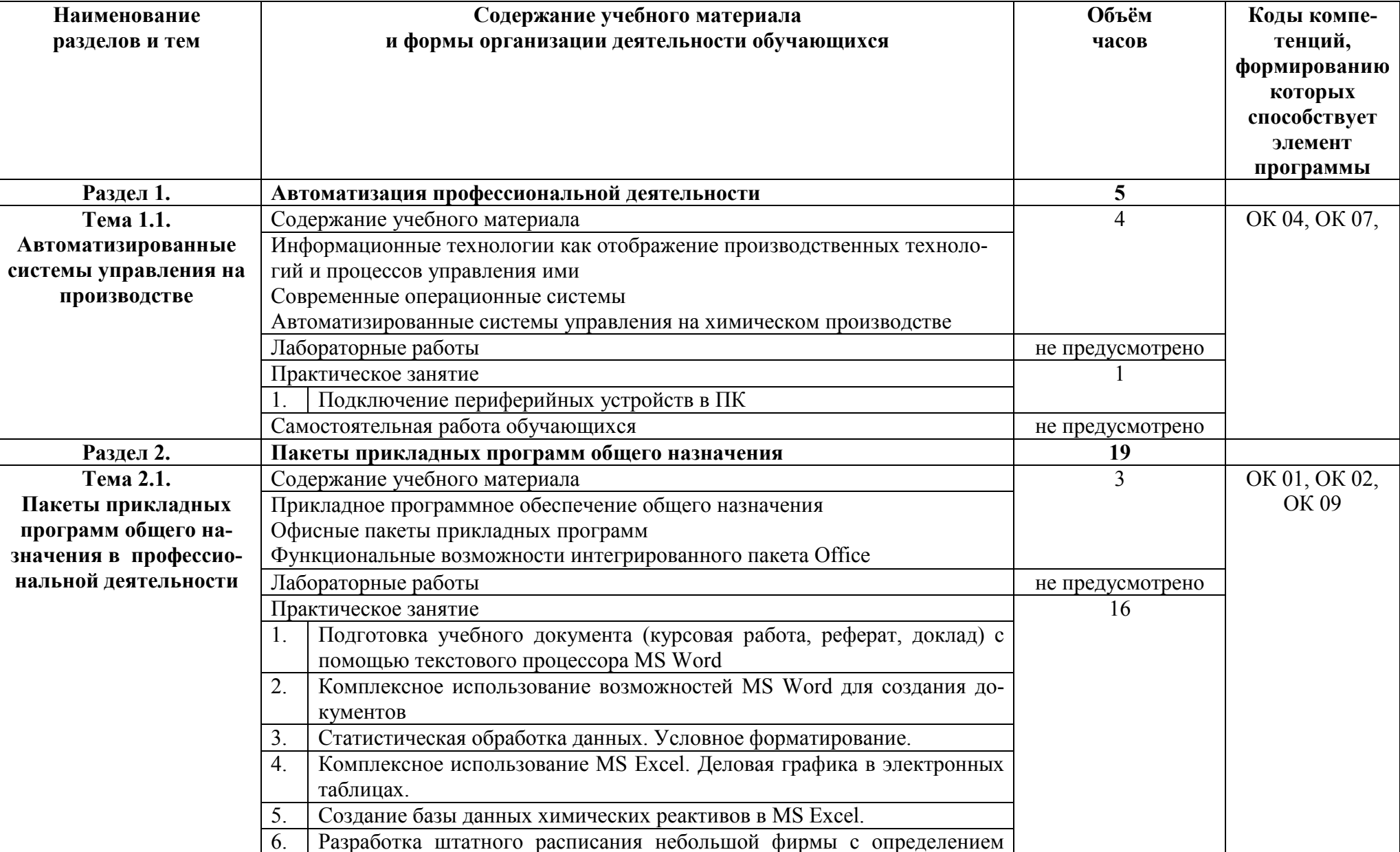

# 2.2. Тематический план и содержание учебной дисциплины

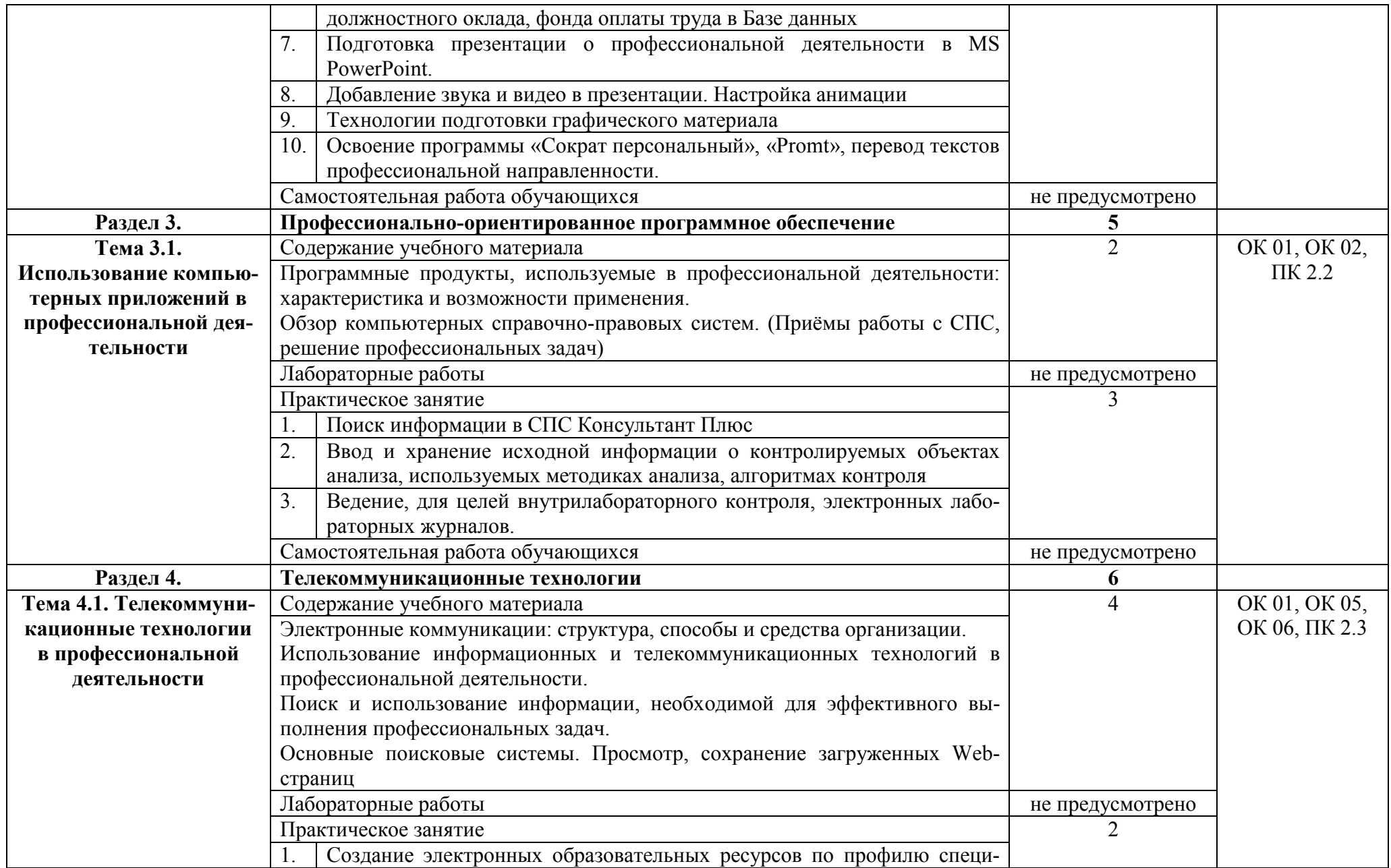

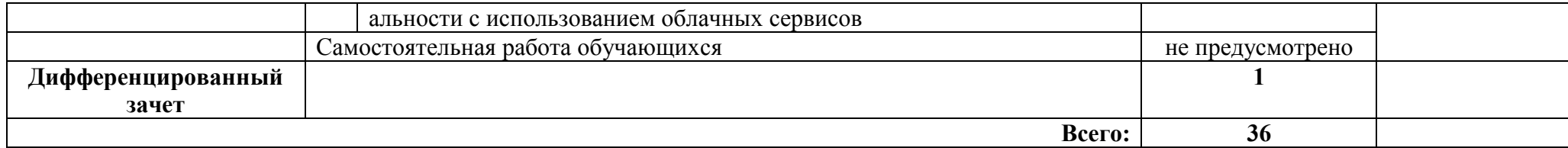

### 3. УСЛОВИЯ РЕАЛИЗАЦИИ ПРОГРАММЫ УЧЕБНОЙ ДИСЦИПЛИНЫ

#### 3.1.Требования к минимальному материально-техническому обеспечению.

Реализация программы дисциплины требует наличия учебного кабинета – *Информационных технологий*; лабораторий *– не предусмотрено*.

Оборудование учебного кабинета:

- компьютеры по количеству обучающихся
- рабочее место преподавателя
- комплект учебно- методической документации

Технические средства обучения:

- компьютеры с лицензионным программным обеспечением
- проектор
- принтер
- локальная сеть
- выход в глобальную сеть

3.2. Информационное обеспечение реализации программы (перечень рекомендуемых учебных изданий, Интернет-ресурсов, дополнительной литературы).

#### Основные источники:

#### Для преподавателей

1. Гаврилов, М. В. Информатика и информационные технологии : учебник для СПО / М. В. Гаврилов В. А. Климов. – Москва : Юрайт, 2017. – 383 с. – ISBN 978-5-534-03051-8

2. Гришин, В. Н. Информационные технологии в профессиональной деятельности / В. Н. Гришин

Е. Е. Панфилова. – Москва : ФОРУМ : ИНФРА-М, 2015. – 416 с.

3. Голицына, О. Л. Информационные технологии / О. Л. Голицына, И. И. Попов, Т. Л. Партыка, Н.

В. Максимов. – Москва : ИД «ФОРУМ» - ИНФА-М, 2016. – 320 с.

4. Далингер, В. А. Информатика и математика. Решение уравнений и оптимизация в MATHCAD И

MAPLE : учебник и практикум для СПО / В. А. Далингер, С. Д. Симонженков. – 2-е изд., испр. и доп. – Москва : Юрайт, 2016. – 161 с. – ISBN 978-5-9916-9123-9

5. Казанский, А. А. Программирование на VISUAL C# 2013: учебное пособие для СПО / А. А. Казанский. – Москва : Юрайт, 2017. – 191 с. – ISBN 978-5-534-02721-1

6. Попов, А. М. Информатика и математика : учебник и практикум для СПО / А. М. Попов, В. Н. Сотников, Е. И. Нагаева. – 3-е изд., пер. и доп. – Москва : Юрайт, 2016. – 430 с. – ISBN 978-5- 9916-6467-7

7. Советов, Б. Я. Информационные технологии Учебник для СПО / Б. Я. Советов, В. В. Цехановский. – 6-е изд., пер. и доп. – Москва : Юрайт, 2017. – 261 с. – ISBN 978-5-534-03015-0

#### Для обучающихся

1. Гаврилов, М. В. Информатика и информационные технологии : учебник для СПО / М. В. Гаврилов В. А. Климов. – Москва : Юрайт, 2017. – 383 с. – ISBN 978-5-534-03051-8

2. Гришин, В. Н. Информационные технологии в профессиональной деятельности / В. Н. Гришин Е. Е. Панфилова. – Москва : ФОРУМ : ИНФРА-М, 2015. – 416 с.

3. Голицына, О. Л. Информационные технологии / О. Л. Голицына, И. И. Попов, Т. Л. Партыка, Н. В. Максимов. – Москва : ИД «ФОРУМ» - ИНФА-М, 2016. – 320 с.

4. Далингер, В. А. Информатика и математика. Решение уравнений и оптимизация в MATHCAD И MAPLE : учебник и практикум для СПО / В. А. Далингер, С. Д. Симонженков. – 2-е изд., испр. и доп. – Москва : Юрайт, 2016. – 161 с. – ISBN 978-5-9916-9123-9

5. Казанский, А. А. Программирование на VISUAL C# 2013: учебное пособие для СПО / А. А. Казанский. – Москва : Юрайт, 2017. – 191 с. – ISBN 978-5-534-02721-1

6. Попов, А. М. Информатика и математика : учебник и практикум для СПО / А. М. Попов, В. Н. Сотников, Е. И. Нагаева. – 3-е изд., пер. и доп. – Москва : Юрайт, 2016. – 430 с. – ISBN 978-5- 9916-6467-7

7. Советов, Б. Я. Информационные технологии Учебник для СПО / Б. Я. Советов, В. В. Цехановский. – 6-е изд., пер. и доп. – Москва : Юрайт, 2017. – 261 с. – ISBN 978-5-534-03015-0

#### Дополнительные источники:

#### Для преподавателей

1. Голицына, О. Л. Программное обеспечение / О.Л Голицына, И. И. Попов, Т. Л. Партыка – Москва : ИД «ФОРУМ» - ИНФА-М, 2010.- 340 с.

2. Молочков, В. П. Информационные технологии в профессиональной деятельности Microsoft Office PowerPoint 2011. - М.: ОИЦ "Академия", 2010. – 298 с.

3. Фуфаев, Э. В. Пакеты прикладных программ : учебное пособие для студентов средне профессионального образования. - Москва : Издательский центр «Академия» 2012

#### Для обучающихся

1. Голицына, О. Л. Программное обеспечение / О.Л Голицына, И. И. Попов, Т. Л. Партыка – Москва : ИД «ФОРУМ» - ИНФА-М, 2010.- 340 с.

2. Молочков, В. П. Информационные технологии в профессиональной деятельности Microsoft Office PowerPoint 2011. - М.: ОИЦ "Академия", 2010. – 298 с.

3. Фуфаев, Э. В. Пакеты прикладных программ : учебное пособие для студентов средне профессионального образования. - Москва : Издательский центр «Академия» 2012

#### Электронные ресурсы:

#### Для преподавателей

1. Современные тенденции развития компьютерных и информационных технологий: Электронный ресурс. - Режим доступа: http://www.do.sibsutis.ru

14

2. Электронный учебник "Информатика" Электронный ресурс. - Режим доступа:

http://vovtrof.narod.ru

3. Информационные базы данных «Гарант», «Консультант+».

4. www.window. edu. ru (Единое окно доступа к образовательным ресурсам Российской Федерации)

5. www. freeschool.altlinux.ru (портал Свободного программного обеспечения)

6. www.heap.altlinux.org/issues/textbooks (учебники и пособия по Linux)

7. www.books.altlinux. ru/altlibrary/openoffice (электронная книга «ОpenOffice. org: Теория и практика»)

# Для обучающихся

1. Современные тенденции развития компьютерных и информационных технологий: Электронный ресурс. - Режим доступа: http://www.do.sibsutis.ru

2. Электронный учебник "Информатика" Электронный ресурс. - Режим доступа:

http://vovtrof.narod.ru

3. Информационные базы данных «Гарант», «Консультант+».

4. www.window. edu. ru (Единое окно доступа к образовательным ресурсам Российской Федерации)

5. www. freeschool.altlinux.ru (портал Свободного программного обеспечения)

6. www.heap.altlinux.org/issues/textbooks (учебники и пособия по Linux)

7. www.books.altlinux. ru/altlibrary/openoffice (электронная книга «ОpenOffice. org: Теория и практика»)

# 4. КОНТРОЛЬ И ОЦЕНКА РЕЗУЛЬТАТОВ ОСВОЕНИЯ УЧЕБНОЙ ДИСЦИПЛИНЫ

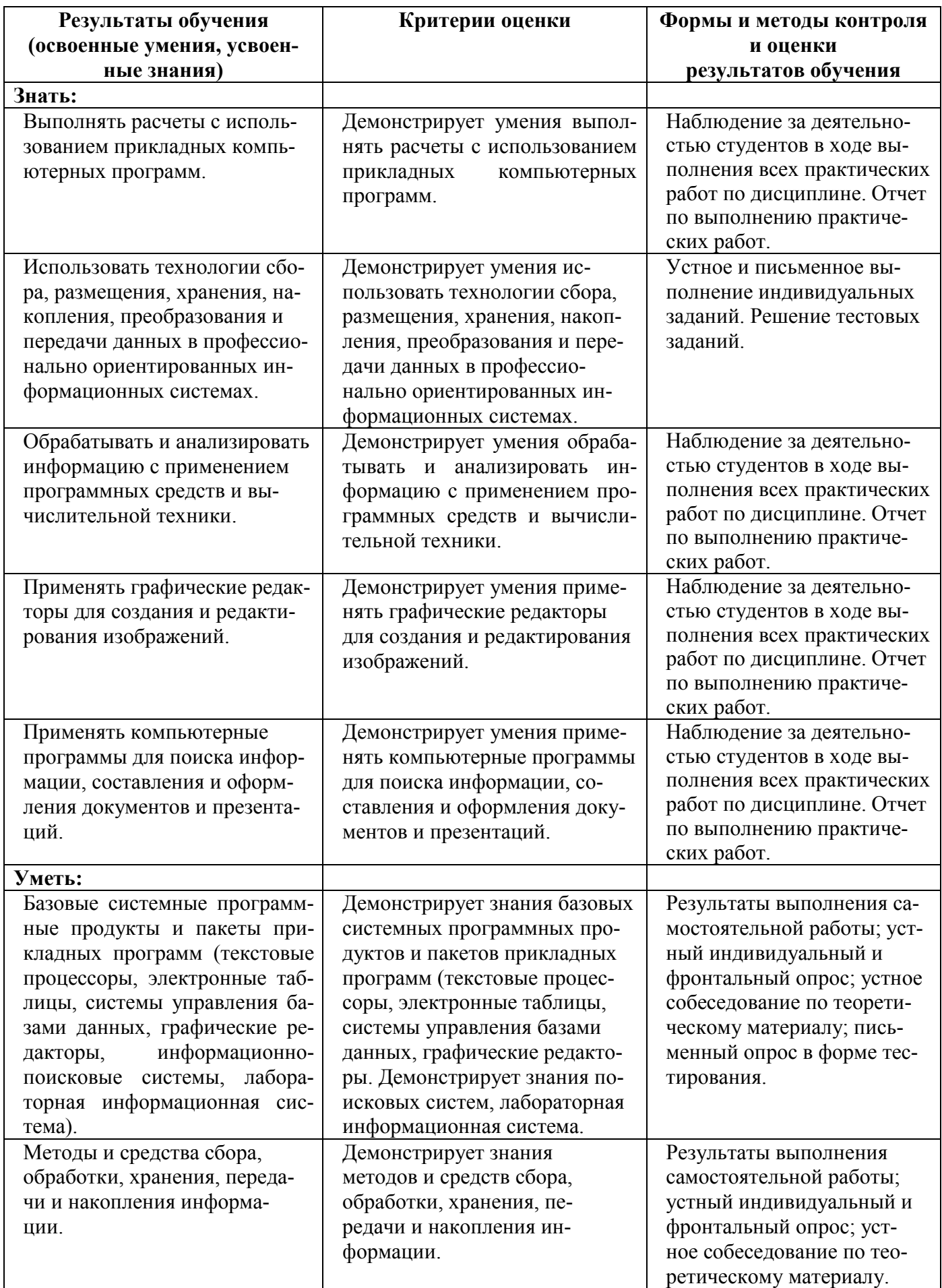

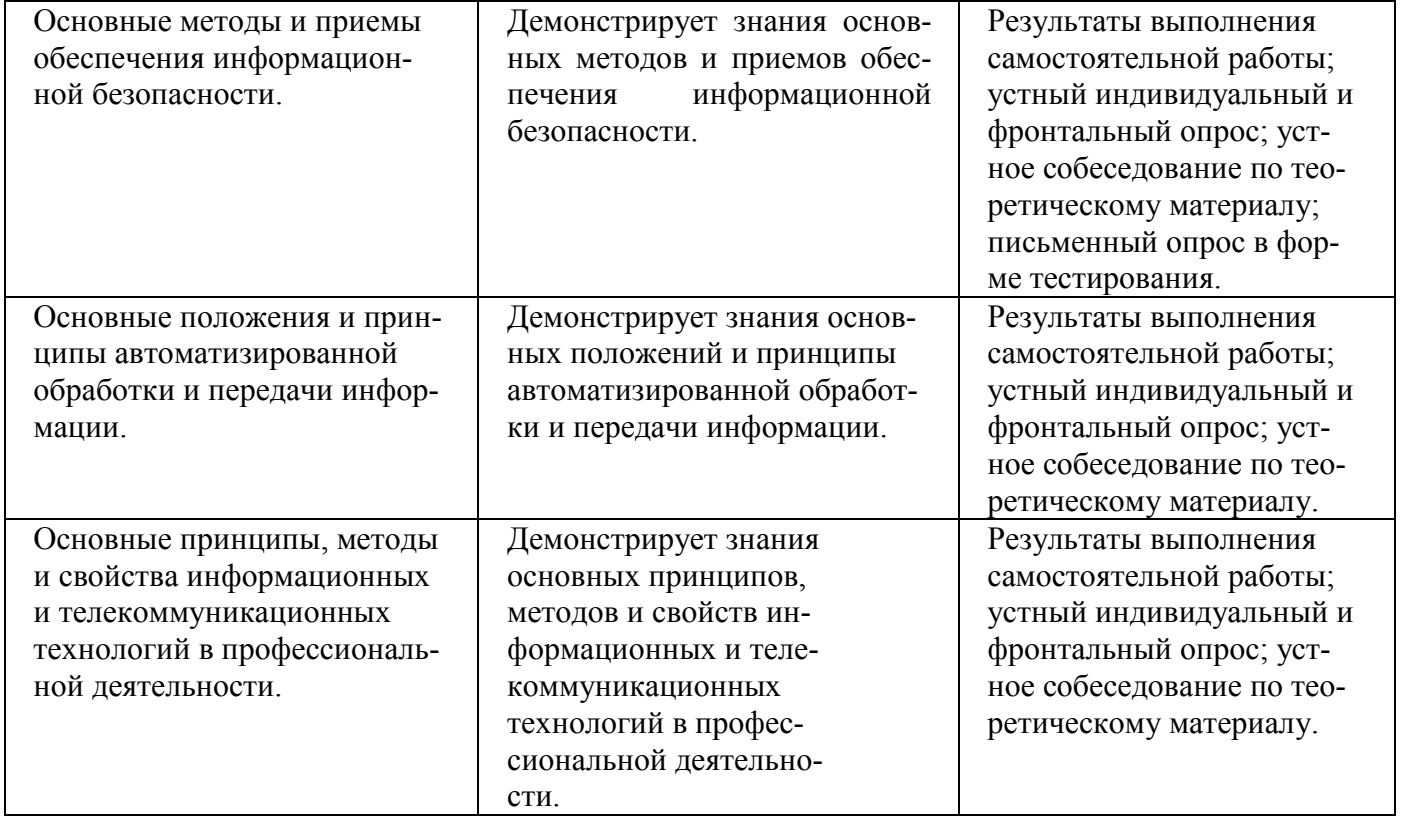

# 5. ЛИСТ АКТУАЛИЗАЦИИ ПРОГРАММЫ

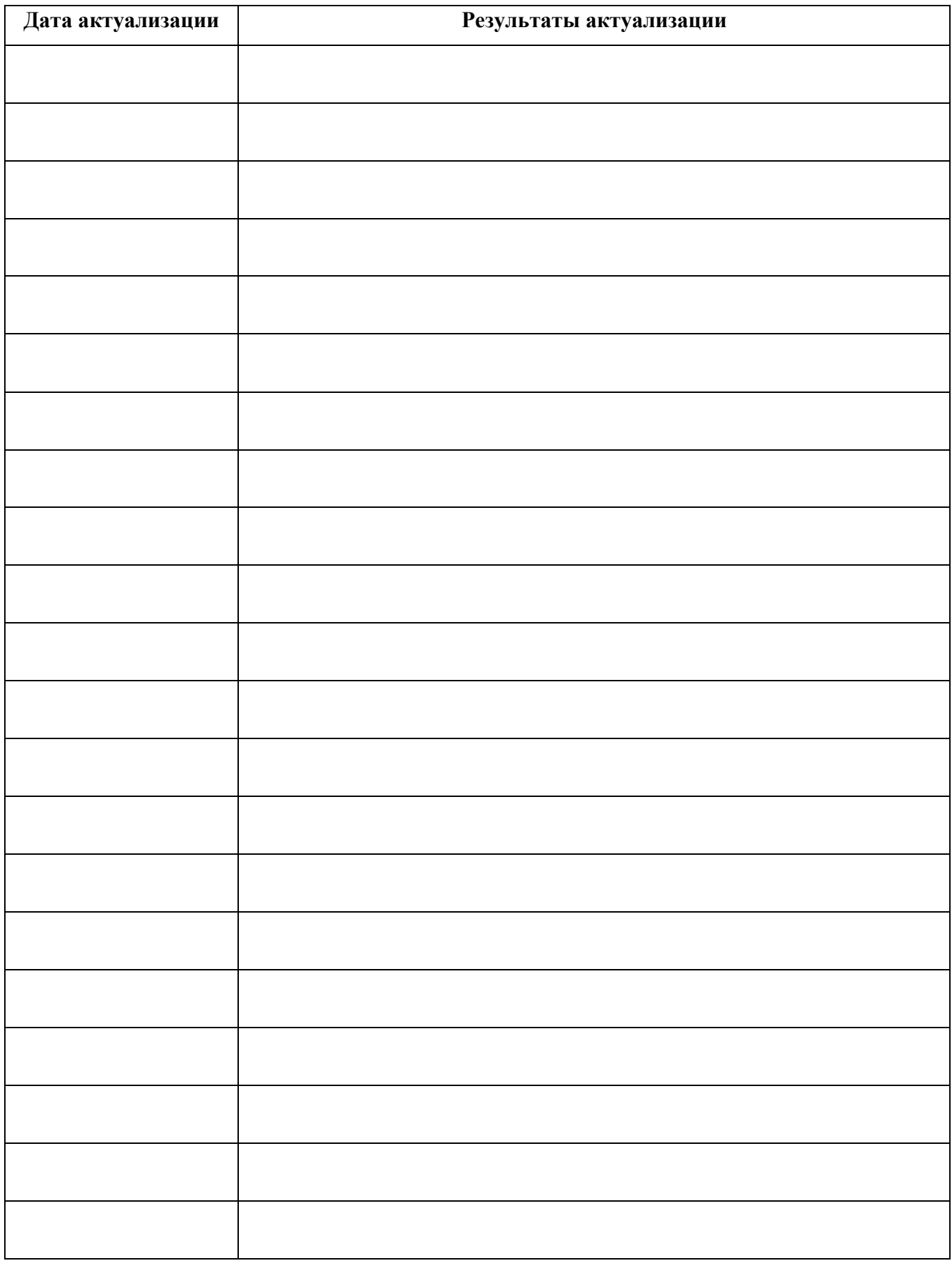

# ПРИЛОЖЕНИЕ 1

# ПЛАНИРОВАНИЕ УЧЕБНЫХ ЗАНЯТИЙ С ИСПОЛЬЗОВАНИЕМ АКТИВНЫХ И ИНТЕРАКТИВНЫХ ФОРМ И МЕТОДОВ ОБУЧЕНИЯ

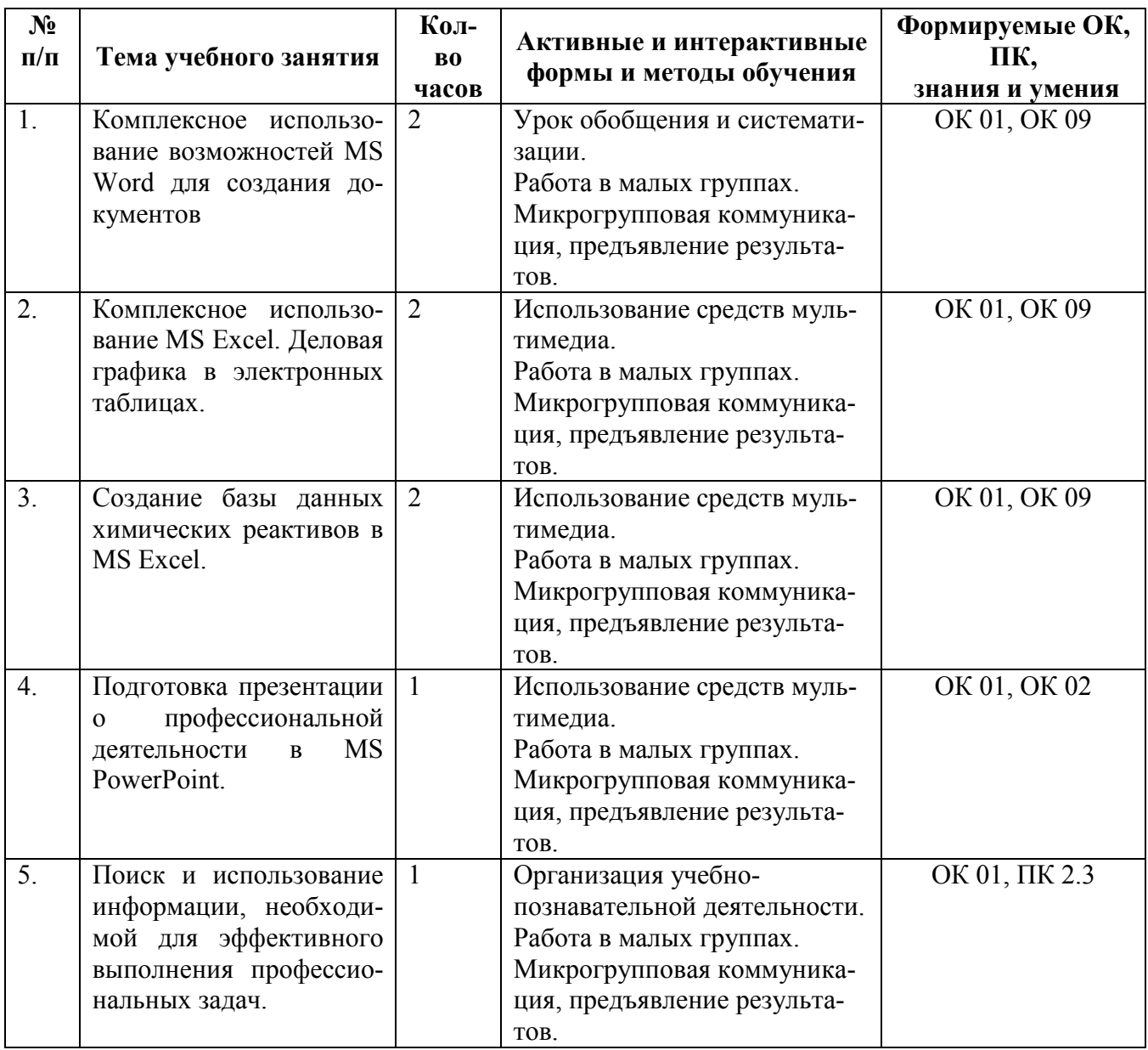

# ПРИЛОЖЕНИЕ 2

Сопоставление требований профессионального стандарта Специалист по химическому ана-

лизу воды в системах водоснабжения, водоотведения, теплоснабжения,

утвержденного Приказом Минтруда России от 15.09.2015 г., № 640н

# и образовательных результатов УД ОП.09 Информационные технологии в профессиональ-

ной деятельности

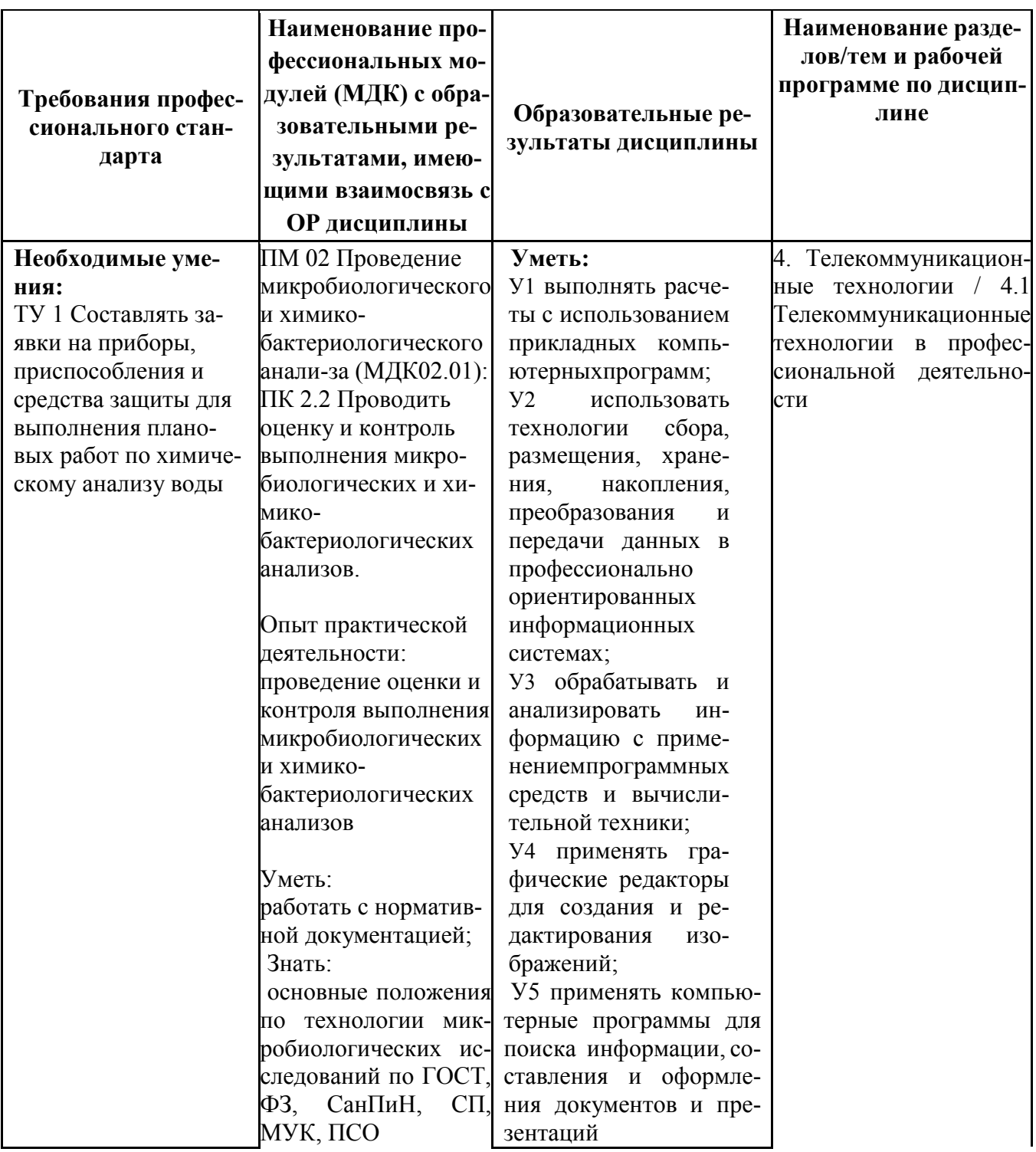

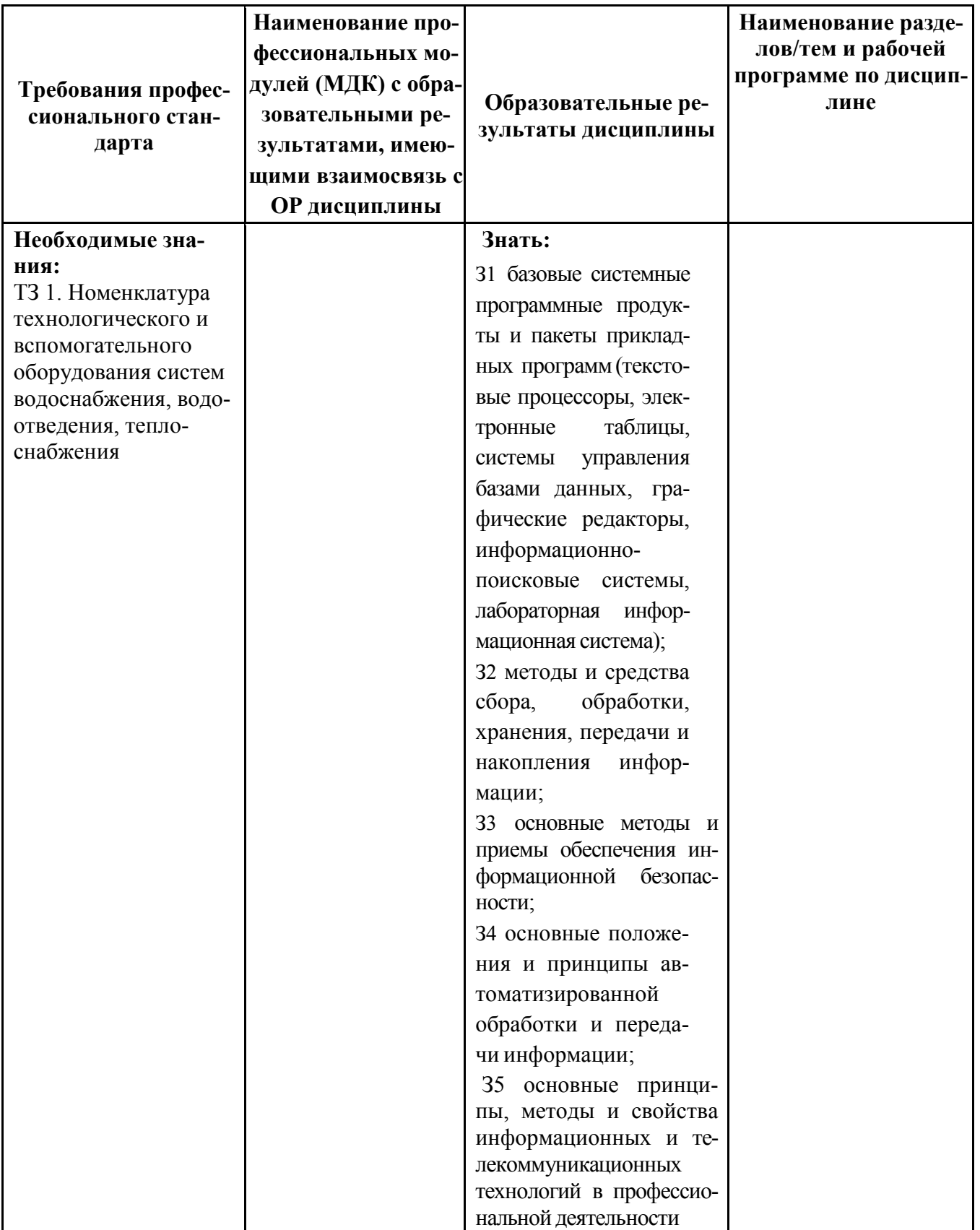

## ПРИЛОЖЕНИЕ 3

Сопоставление требований работодателя и образовательных результатов УД ОП.09 Информационные технологии в профессиональной деятельности по профессии 18.01.33 Лаборант по контролю качества сырья, реактивов, промежуточных продуктов, го-

# товой продукции, отходов производства (по отраслям)

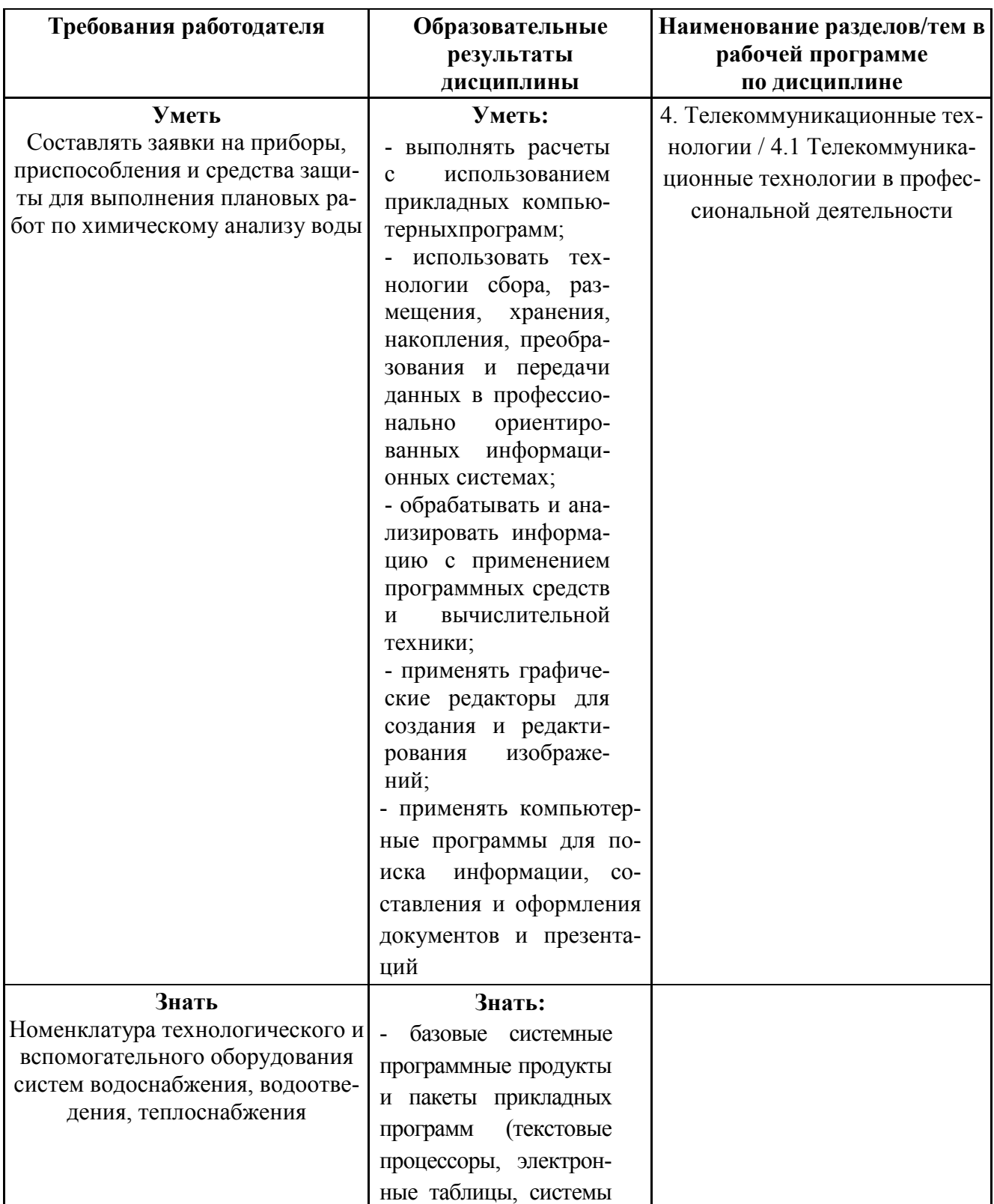

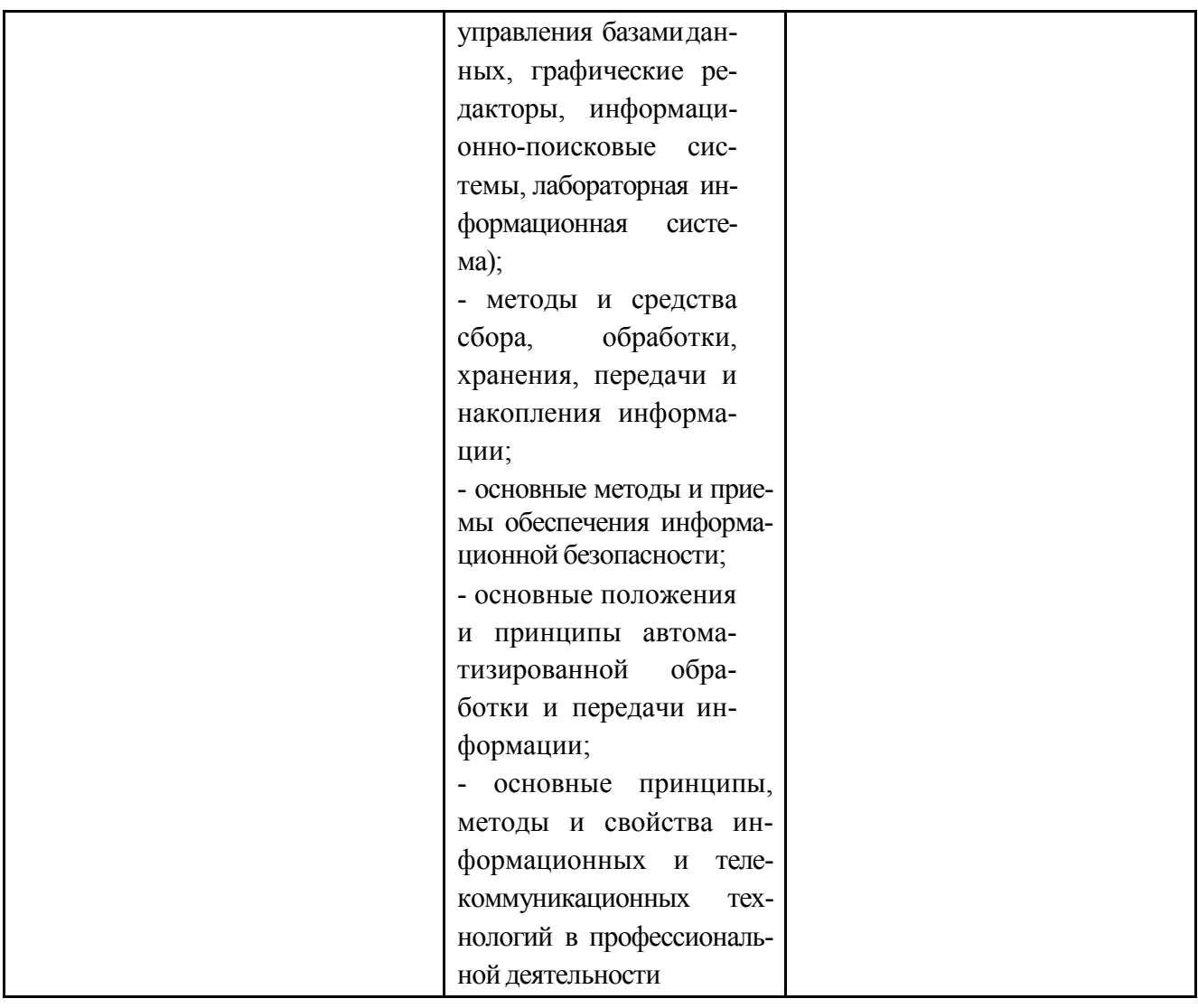